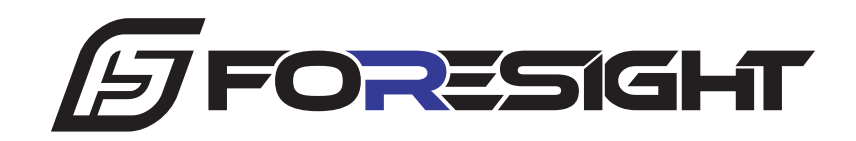

## FORESHIFT **Einbauanleitung**

- Ford Focus ST MK3 Diesel

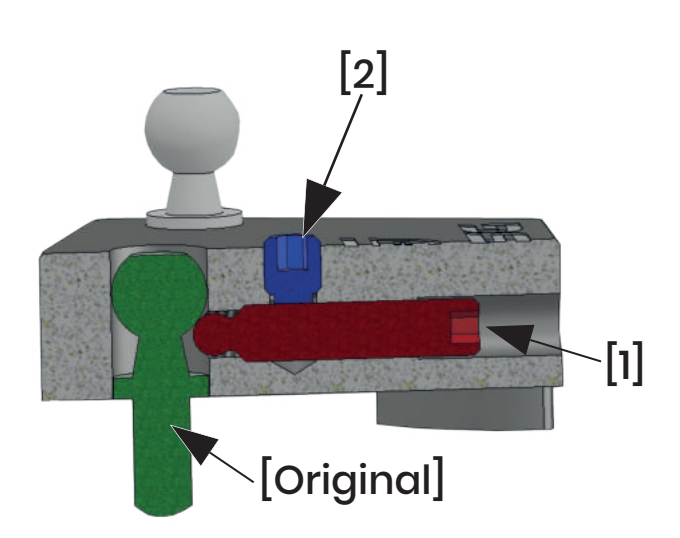

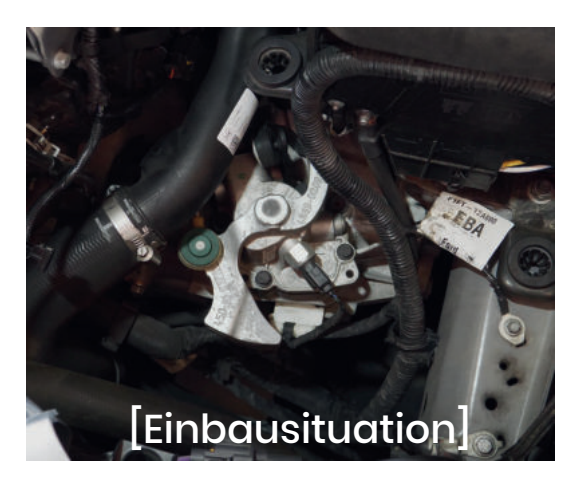

- 1. Ansaugrohr demontieren (SW7)
- 2. Luftfilterkasten entfernen (Luftmassenmesser ausstecken)
- 3. Schaltgestänge vom Kugelzapfen lösen
- 4. Verkürzung über originalen Kugelzapfen stülpen
- 5. Gewindestift [1] fest anziehen
- 6. Gewindestift [2] sachte anschrauben (dient nur zur Sicherung von Gewindestift [1] )
- 7. Schaltgestänge in neuen Kugelzapfen einklipsen.
- 8. Luftfilterkasten und Ansaugrohr wieder einbauen (Luftmassenmesser wieder einstecken!!!)

*Solltest Du Probleme beim Einbau haben und nicht mehr weiter wissen, kannst du Dir gerne unser Einbauvideo auf YouTube anschauen. Nutze hierfür einfach folgenden QR-Code: ( https://youtu.be/VwPW\_qFDcjo )*

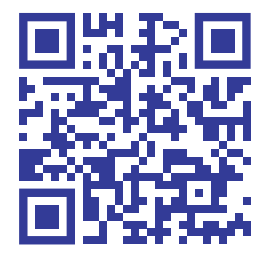

Gerne Beantworten wir Fragen zum Produkt oder geben Hilfestellung beim Einbau, solltest Du nicht weiter wissen. Schreibe uns hierfür eine E-Mail an info@foresight-shop.de.